## ලකුණු දීමේ පටිපාටිය තොරතුරු හා සන්නිවේදන තාක්ෂණය  $1\!/11$ 1 මරේණිය 3වන වාරය

ගකාටස

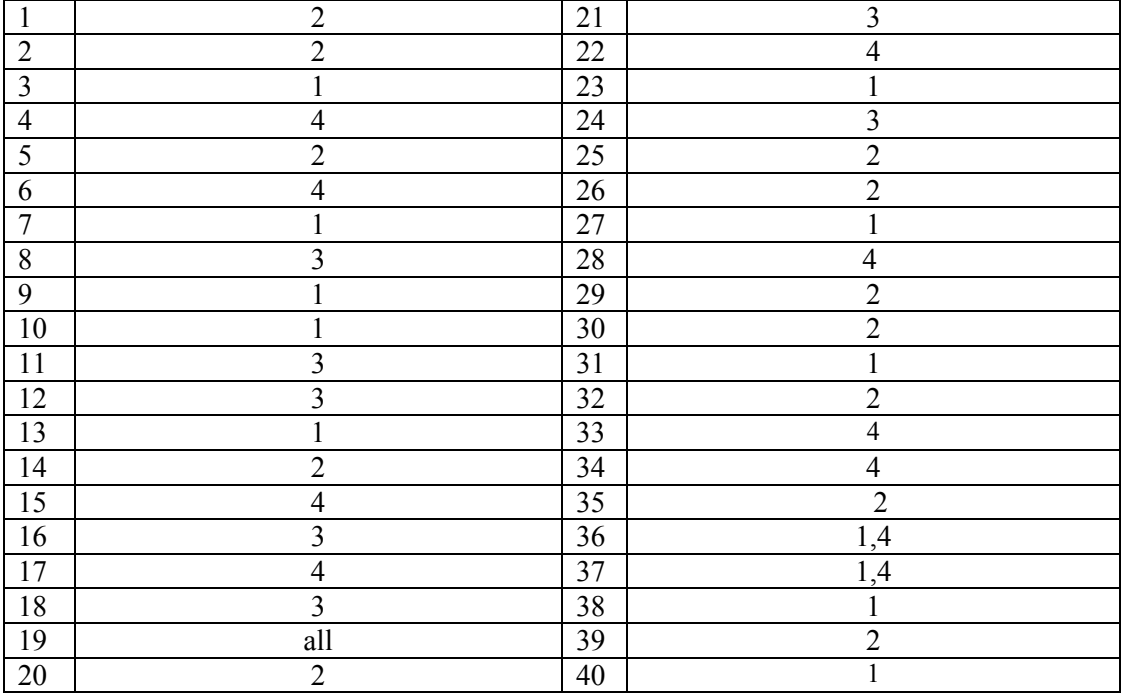

**11 ක ොටස**

| (1) |                                                                                    |                  |                     |                  |                               | <u>ලකුණු</u> 20     |
|-----|------------------------------------------------------------------------------------|------------------|---------------------|------------------|-------------------------------|---------------------|
| ÷   | $756_8$ - 111 / 101 / 110 - 1 / 1110 / 1110 - 1/14(E)/14 (E) - 1EE <sub>16//</sub> |                  |                     |                  |                               | ලකුණු 2             |
|     | 1                                                                                  | $SD$ කාඩ්        |                     |                  |                               |                     |
| ii  | $\overline{2}$                                                                     |                  | සැණෙලි මතකය         |                  |                               | ලකුණු 2             |
|     | 3                                                                                  | චූම්භක පටිය      |                     |                  |                               |                     |
|     | $\overline{4}$                                                                     |                  | සංඛාගංක බහුවිධ තැටි |                  |                               | $(.5*4)$            |
|     |                                                                                    |                  |                     |                  |                               |                     |
|     | C1                                                                                 | C <sub>2</sub>   | C <sub>3</sub>      | ${\bf F}$        |                               | ලකුණු 2<br>$(.1*2)$ |
| iii | $\overline{0}$                                                                     | $\boldsymbol{0}$ | $\theta$            | $\boldsymbol{0}$ | $F = (C1.C2)+(C2.C3)+(C3.C1)$ |                     |
|     | $\overline{0}$                                                                     | $\overline{0}$   | $\mathbf{1}$        | $\overline{0}$   |                               |                     |
|     | $\overline{0}$                                                                     |                  | $\overline{0}$      | $\boldsymbol{0}$ |                               |                     |
|     | $\overline{0}$                                                                     |                  |                     |                  |                               |                     |
|     |                                                                                    | $\boldsymbol{0}$ | $\overline{0}$      | $\overline{0}$   |                               |                     |
|     |                                                                                    | $\boldsymbol{0}$ | $\mathbf{1}$        |                  |                               |                     |
|     |                                                                                    |                  | $\overline{0}$      |                  |                               |                     |
|     | 1                                                                                  |                  | 1                   |                  |                               |                     |
|     |                                                                                    |                  |                     |                  |                               |                     |
| iv  | A. Bold, font, font size, Center                                                   |                  |                     |                  |                               |                     |
|     | B. Italic, center                                                                  |                  |                     |                  |                               |                     |
|     | C. Insert picture                                                                  |                  |                     |                  |                               |                     |
|     | D. bullets                                                                         |                  |                     |                  |                               |                     |
|     |                                                                                    |                  |                     |                  |                               |                     |

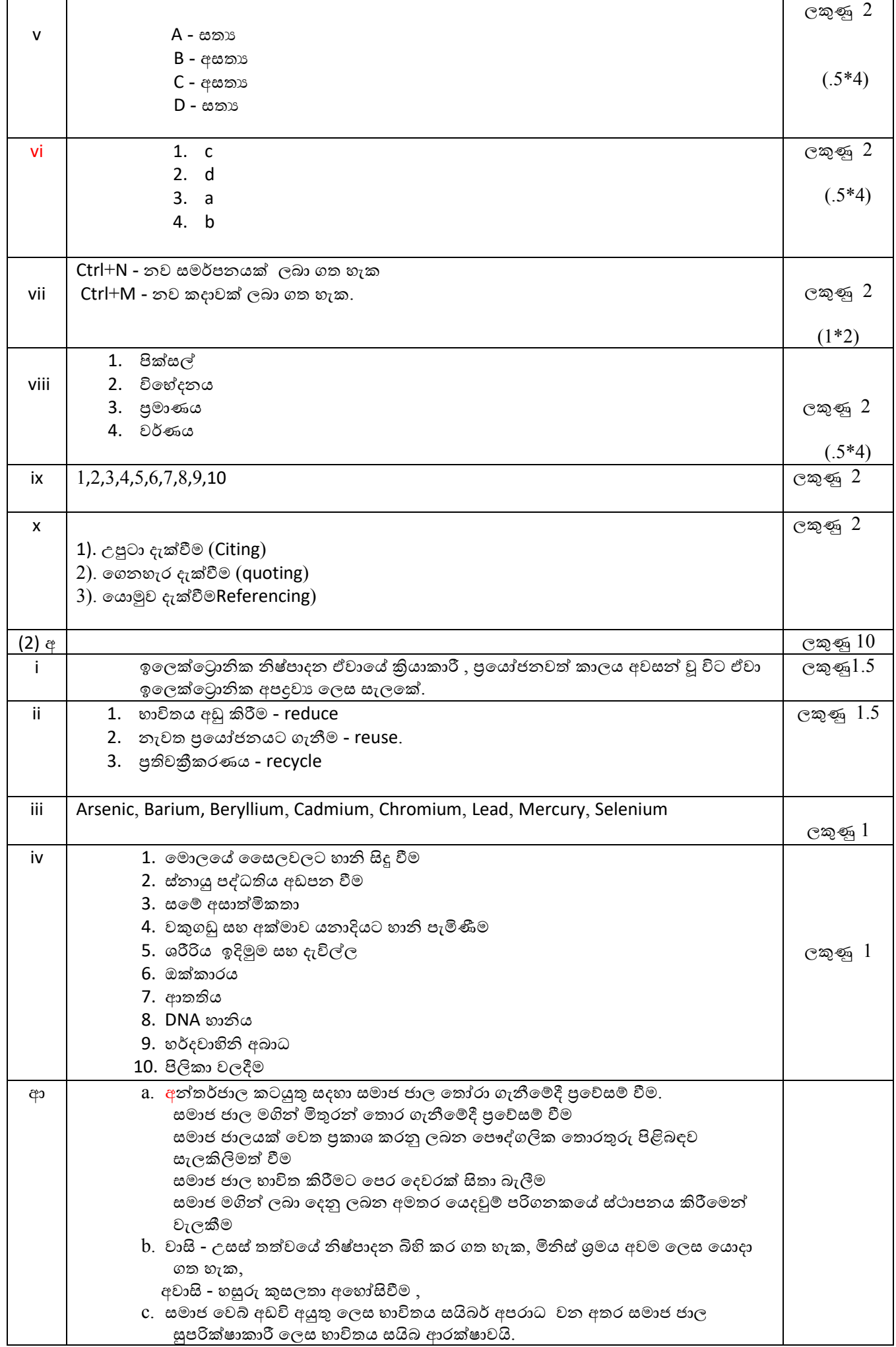

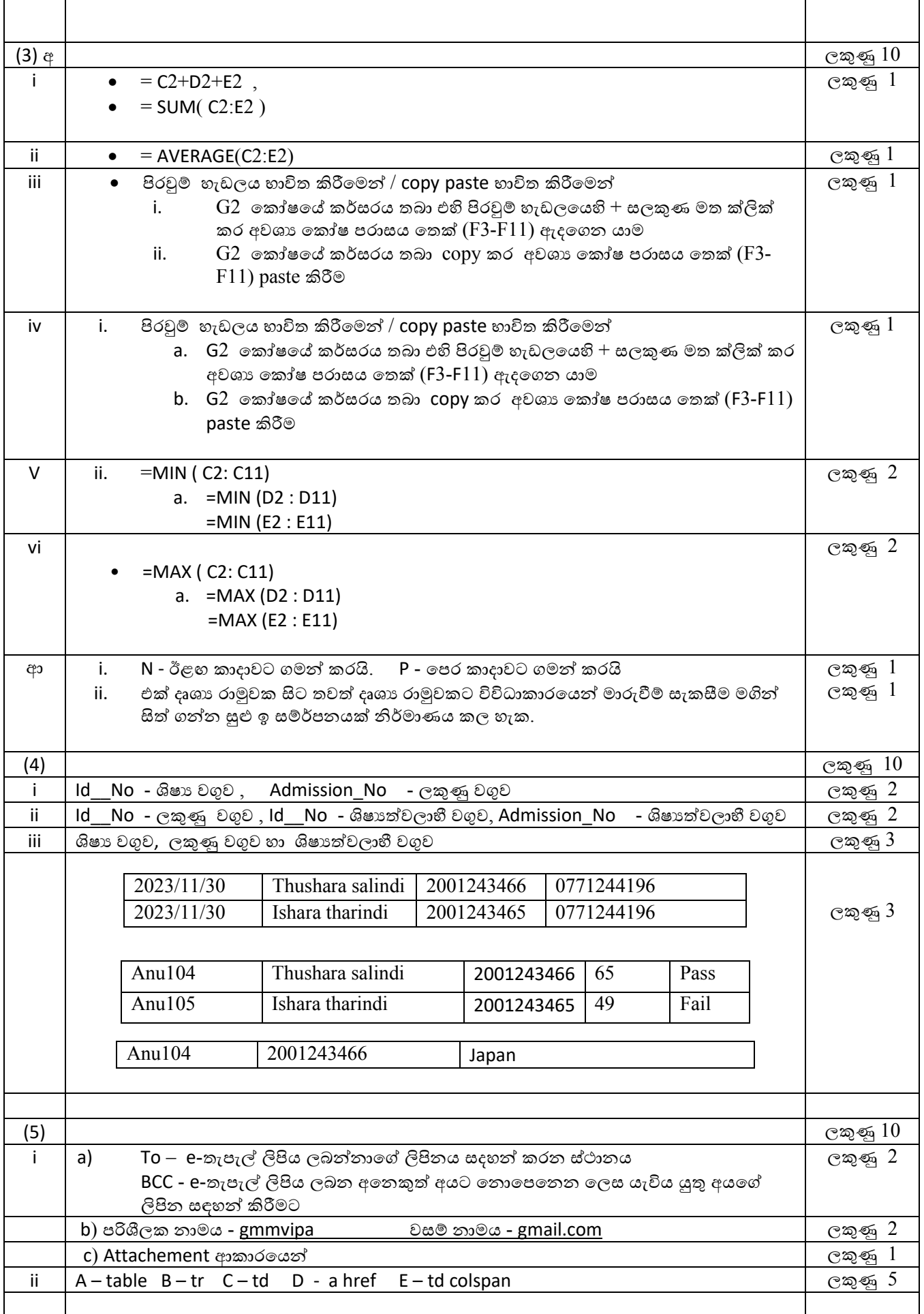

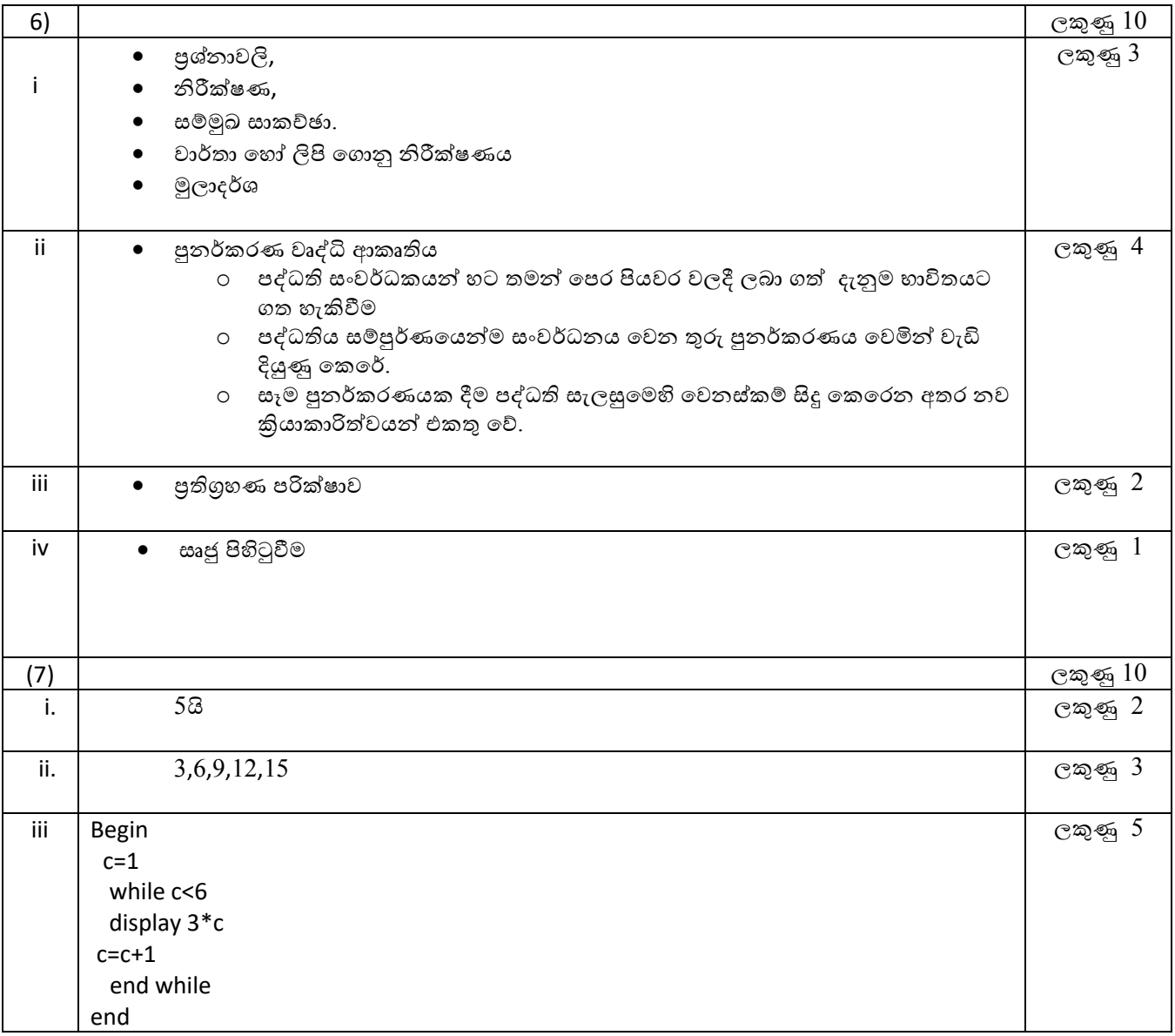